# **MOOVI** Раписание и схема движения автобус 570

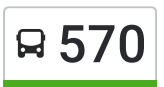

## В 570 Волгоград Ав (А) использовать Приложение

У автобус 570 (Волгоград Ав (А))2 поездок. По будням, раписание маршрута: (1) Волгоград Ав (А): 04:20 - 15:30(2) Ст.Клетская (Б): 07:30 - 17:20 Используйте приложение Moovit, чтобы найти ближайшую остановку автобус 570 и узнать, когда приходит автобус 570.

#### **Направление: Волгоград Ав (А)**

7 остановок ОТКРЫТЬ [РАСПИСАНИЕ](https://moovitapp.com/%D0%B2%D0%BE%D0%BB%D0%B3%D0%BE%D0%B3%D1%80%D0%B0%D0%B4__volgograd-4667/lines/570/584652/2289407/ru?ref=2&poiType=line&customerId=4908&af_sub8=%2Findex%2Fru%2Fline-pdf-%25D0%2592%25D0%25BE%25D0%25BB%25D0%25B3%25D0%25BE%25D0%25B3%25D1%2580%25D0%25B0%25D0%25B4__Volgograd-4667-989716-584652&utm_source=line_pdf&utm_medium=organic&utm_term=%D0%92%D0%BE%D0%BB%D0%B3%D0%BE%D0%B3%D1%80%D0%B0%D0%B4%20%D0%90%D0%B2%20(%D0%90)) МАРШРУТА

Ст.Клетская (Б)

Х.Захаров (Б)

Х.Манойлин (Б)

Х.Калмыков (Б)

С.Лобакино (Б)

Волгоград Ав (Б)

Волгоград Ав (А)

#### **Расписания автобус 570**

Волгоград Ав (А) Расписание поездки

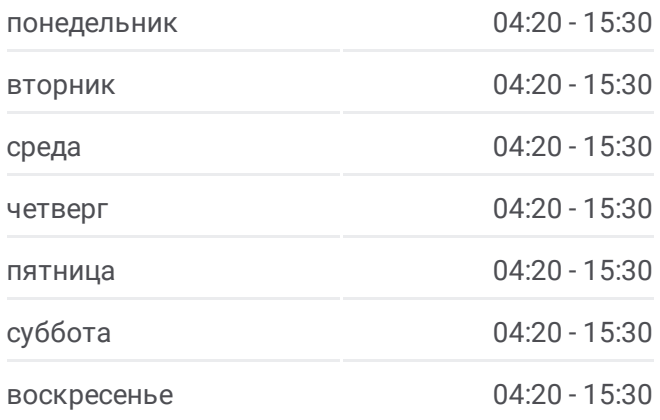

**Информация о автобус 570 Направление:** Волгоград Ав (А) **Остановки:** 7 **Продолжительность поездки:** 165 мин **Описание маршрута:**

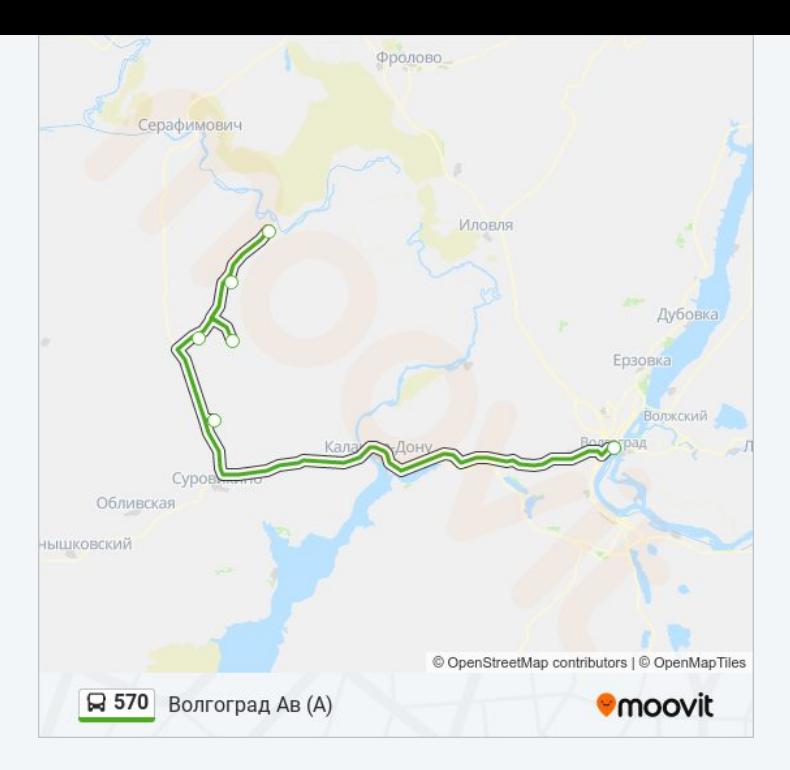

#### **Направление: Ст.Клетская (Б)**

7 остановок ОТКРЫТЬ [РАСПИСАНИЕ](https://moovitapp.com/%D0%B2%D0%BE%D0%BB%D0%B3%D0%BE%D0%B3%D1%80%D0%B0%D0%B4__volgograd-4667/lines/570/584652/2289408/ru?ref=2&poiType=line&customerId=4908&af_sub8=%2Findex%2Fru%2Fline-pdf-%25D0%2592%25D0%25BE%25D0%25BB%25D0%25B3%25D0%25BE%25D0%25B3%25D1%2580%25D0%25B0%25D0%25B4__Volgograd-4667-989716-584652&utm_source=line_pdf&utm_medium=organic&utm_term=%D0%92%D0%BE%D0%BB%D0%B3%D0%BE%D0%B3%D1%80%D0%B0%D0%B4%20%D0%90%D0%B2%20(%D0%90)) МАРШРУТА

Волгоград Ав (А)

С.Лобакино (А)

Х.Калмыков (А)

Х.Манойлин (А)

Х.Захаров (А)

Ст.Клетская (А)

Ст.Клетская (Б)

### **Расписания автобус 570**

Ст.Клетская (Б) Расписание поездки

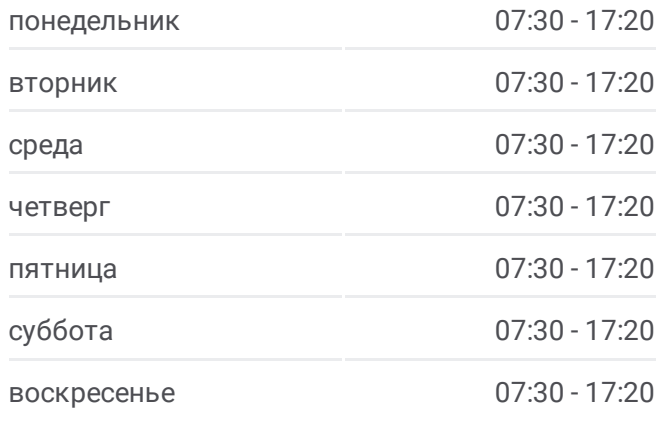

**Информация о автобус 570 Направление:** Ст.Клетская (Б) **Остановки:** 7 **Продолжительность поездки:** 176 мин **Описание маршрута:**

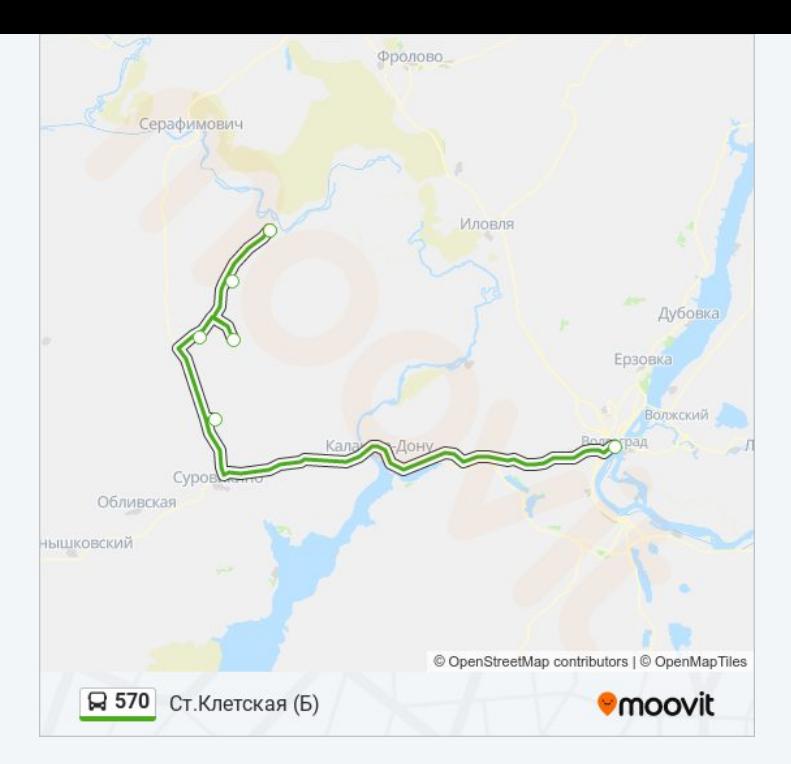

Расписание и схема движения автобус 570 доступны оффлайн в формате PDF на moovitapp.com. Используйте [приложение](https://moovitapp.com/%D0%B2%D0%BE%D0%BB%D0%B3%D0%BE%D0%B3%D1%80%D0%B0%D0%B4__volgograd-4667/lines/570/584652/2289407/ru?ref=2&poiType=line&customerId=4908&af_sub8=%2Findex%2Fru%2Fline-pdf-%25D0%2592%25D0%25BE%25D0%25BB%25D0%25B3%25D0%25BE%25D0%25B3%25D1%2580%25D0%25B0%25D0%25B4__Volgograd-4667-989716-584652&utm_source=line_pdf&utm_medium=organic&utm_term=%D0%92%D0%BE%D0%BB%D0%B3%D0%BE%D0%B3%D1%80%D0%B0%D0%B4%20%D0%90%D0%B2%20(%D0%90)) Moovit, чтобы увидеть время прибытия автобусов в реальном времени, режим работы метро и расписания поездов, а также пошаговые инструкции, как добраться в нужную точку Волгограда.

О [Moovit](https://moovit.com/about-us/?utm_source=line_pdf&utm_medium=organic&utm_term=%D0%92%D0%BE%D0%BB%D0%B3%D0%BE%D0%B3%D1%80%D0%B0%D0%B4%20%D0%90%D0%B2%20(%D0%90)) Решения [Мобильности](https://moovit.com/maas-solutions/?utm_source=line_pdf&utm_medium=organic&utm_term=%D0%92%D0%BE%D0%BB%D0%B3%D0%BE%D0%B3%D1%80%D0%B0%D0%B4%20%D0%90%D0%B2%20(%D0%90)) как услуги (MaaS) [Поддерживаемые](https://moovitapp.com/index/ru/%D0%9E%D0%B1%D1%89%D0%B5%D1%81%D1%82%D0%B2%D0%B5%D0%BD%D0%BD%D1%8B%D0%B9_%D1%82%D1%80%D0%B0%D0%BD%D1%81%D0%BF%D0%BE%D1%80%D1%82-countries?utm_source=line_pdf&utm_medium=organic&utm_term=%D0%92%D0%BE%D0%BB%D0%B3%D0%BE%D0%B3%D1%80%D0%B0%D0%B4%20%D0%90%D0%B2%20(%D0%90)) страны [Сообщество](https://editor.moovitapp.com/web/community?campaign=line_pdf&utm_source=line_pdf&utm_medium=organic&utm_term=%D0%92%D0%BE%D0%BB%D0%B3%D0%BE%D0%B3%D1%80%D0%B0%D0%B4%20%D0%90%D0%B2%20(%D0%90)&lang=ru) Мувитеров

© 2024 Moovit - Все права защищены

**Проверьте время прибытия в реальном времени**

Web App \$3arpyawre B Web App Store

**Coogle Play**